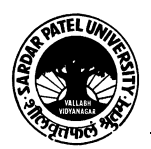

#### **SARDAR PATEL UNIVERSITY Vallabh Vidyanagar, Gujarat (Reaccredited with 'A' Grade by NAAC (CGPA 3.11) Syllabus as per NEP 2020 with effect from the Academic Year 2024-2025**

## **Bachelor of Commerce(B.Com.)**

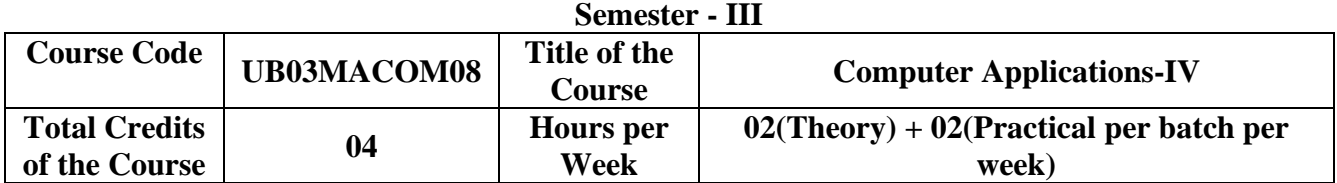

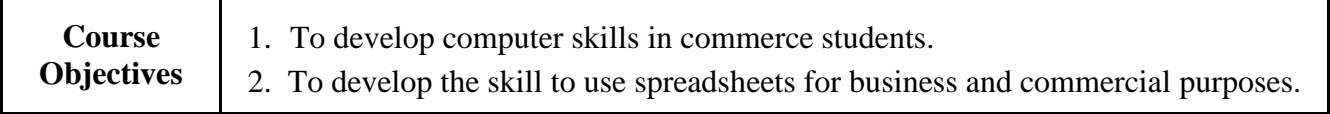

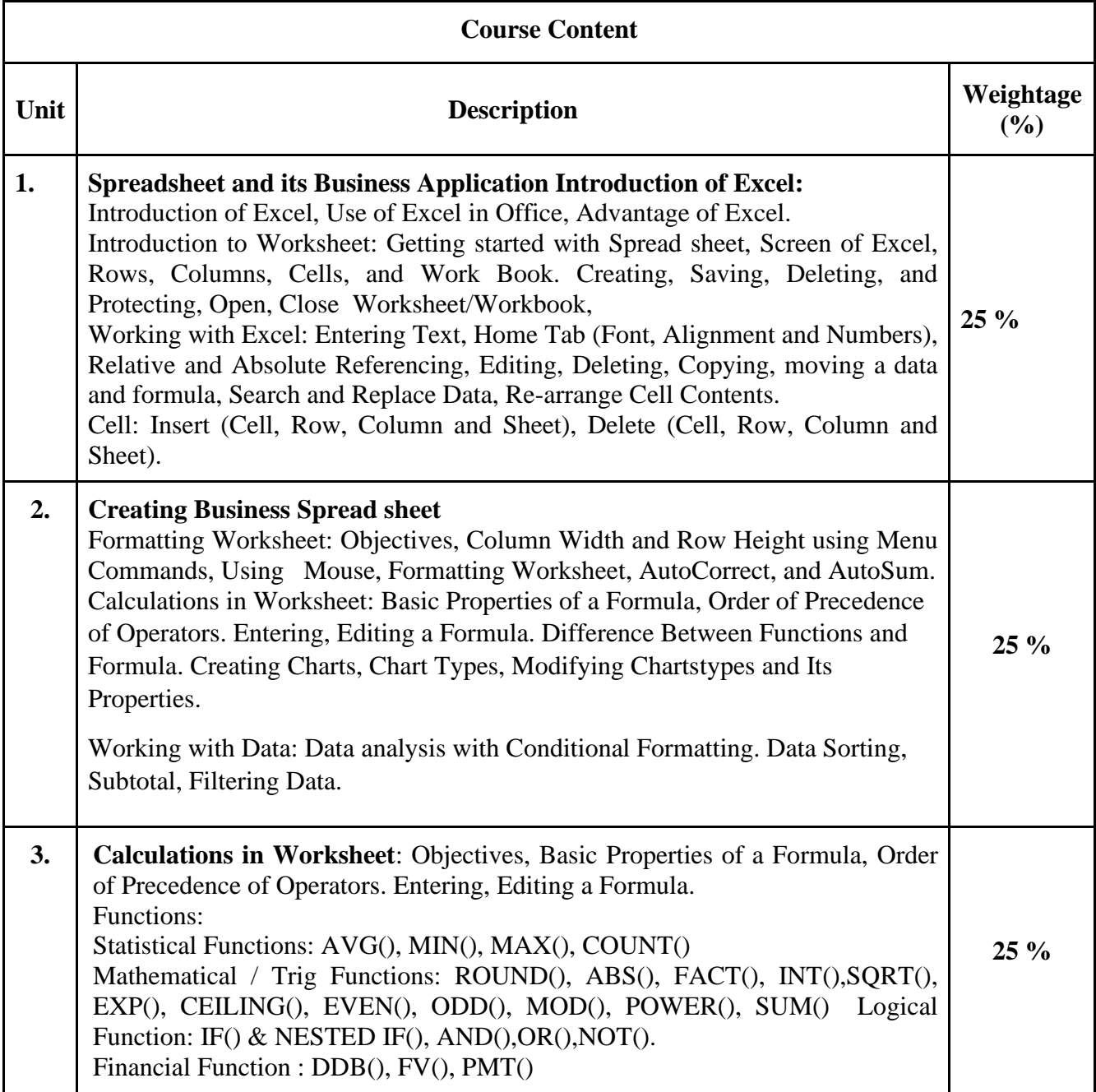

Page **1** of **3**

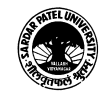

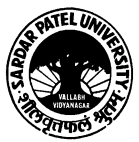

#### **SARDAR PATEL UNIVERSITY Vallabh Vidyanagar, Gujarat (Reaccredited with 'A' Grade by NAAC (CGPA 3.11) Syllabus as per NEP 2020 with effect from the Academic Year 2024-2025**

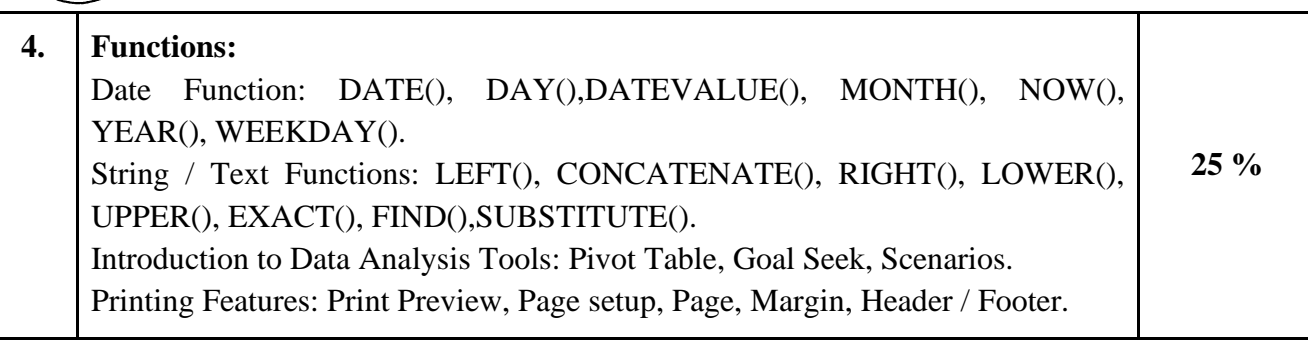

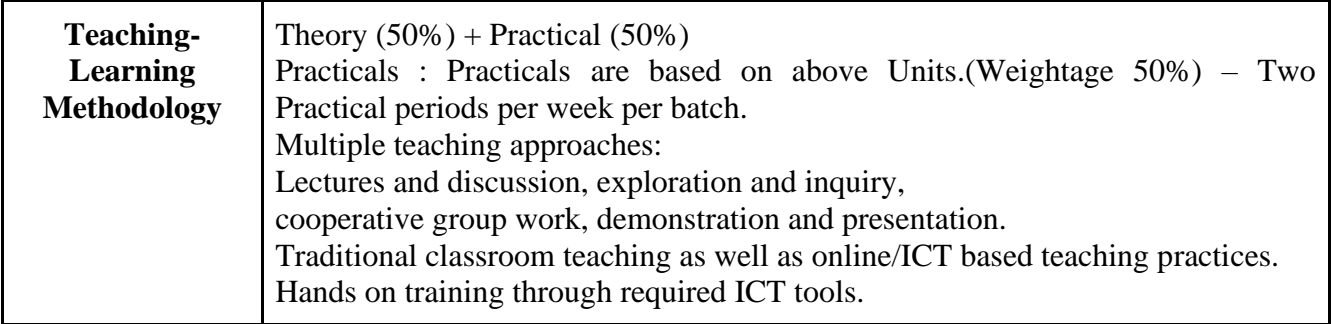

Internal and / or External Examination Evaluation

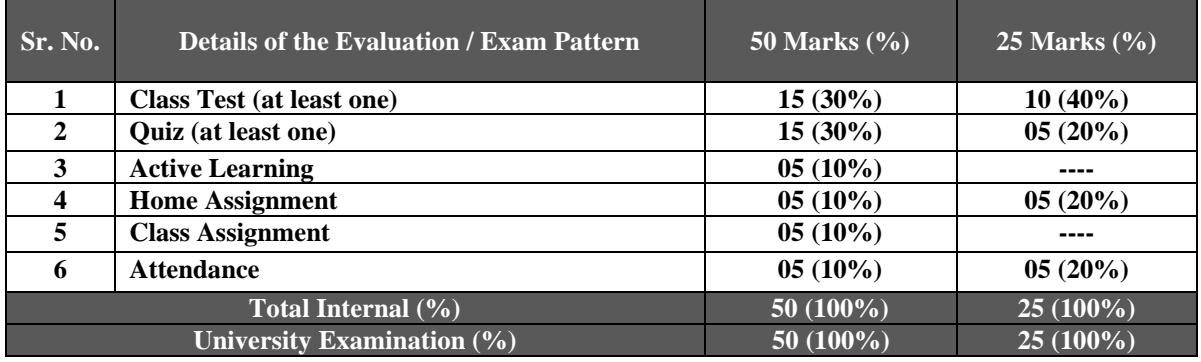

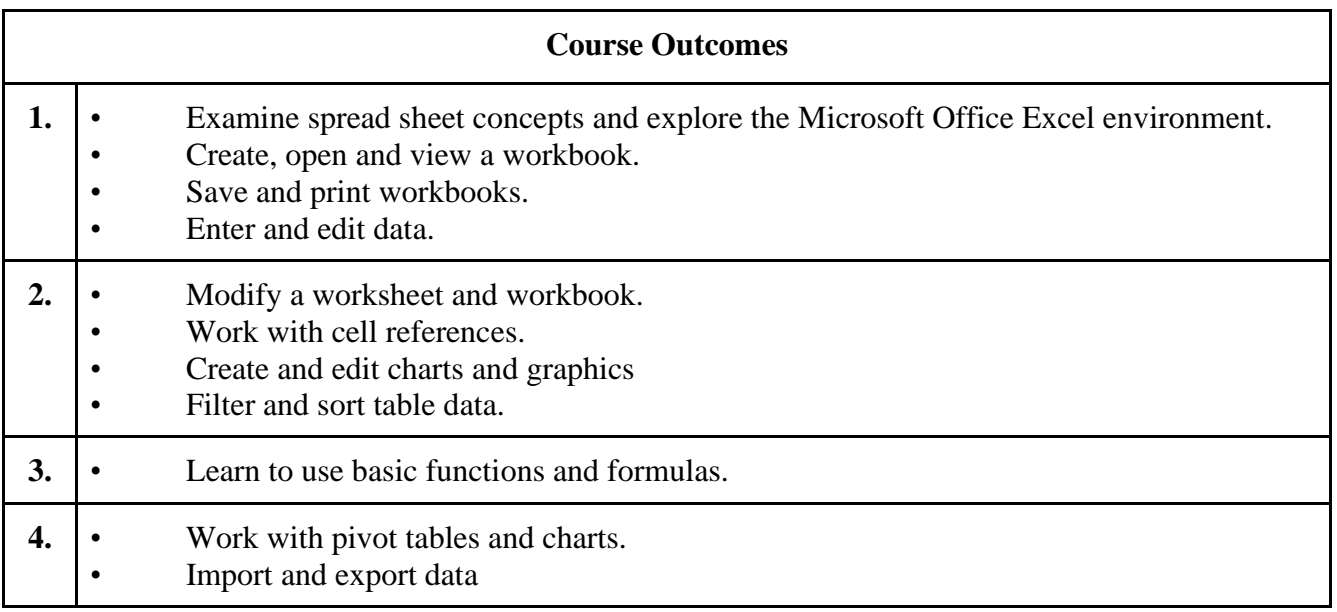

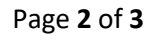

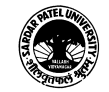

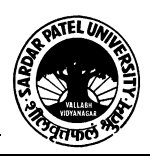

#### **SARDAR PATEL UNIVERSITY Vallabh Vidyanagar, Gujarat (Reaccredited with 'A' Grade by NAAC (CGPA 3.11) Syllabus as per NEP 2020 with effect from the Academic Year 2024-2025**

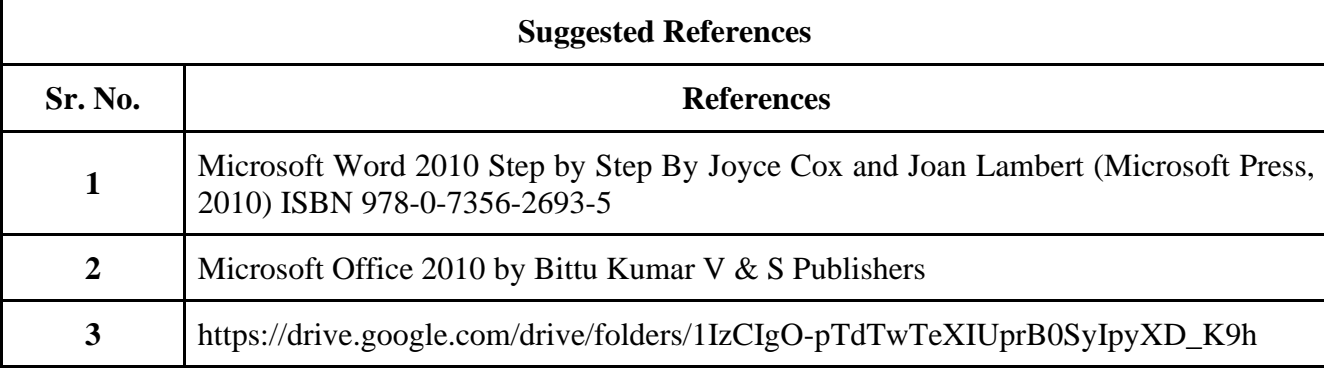

## **On-line resources to be used if available as reference material**

# **On-line Resources:**

<https://ptgmedia.pearsoncmg.com/images/9780735626966/samplepages/9780735626966.pdf>

[https://www.youtube.com/watch?v=fUkh3yWm3d4\(](https://www.youtube.com/watch?v=fUkh3yWm3d4)VIDEO)

<https://www.guru99.com/excel-tutorials.html>

[https://edu.gcfglobal.org/en/topics/office2010/\(](https://edu.gcfglobal.org/en/topics/office2010/)Tutorials)

SWAYAM- [https://onlinecourses.swayam2.ac.in/nou24\\_cm16/preview](https://onlinecourses.swayam2.ac.in/nou24_cm16/preview)

\*\*\*\*

Page **3** of **3**

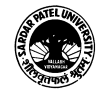